**Réinitialiser**

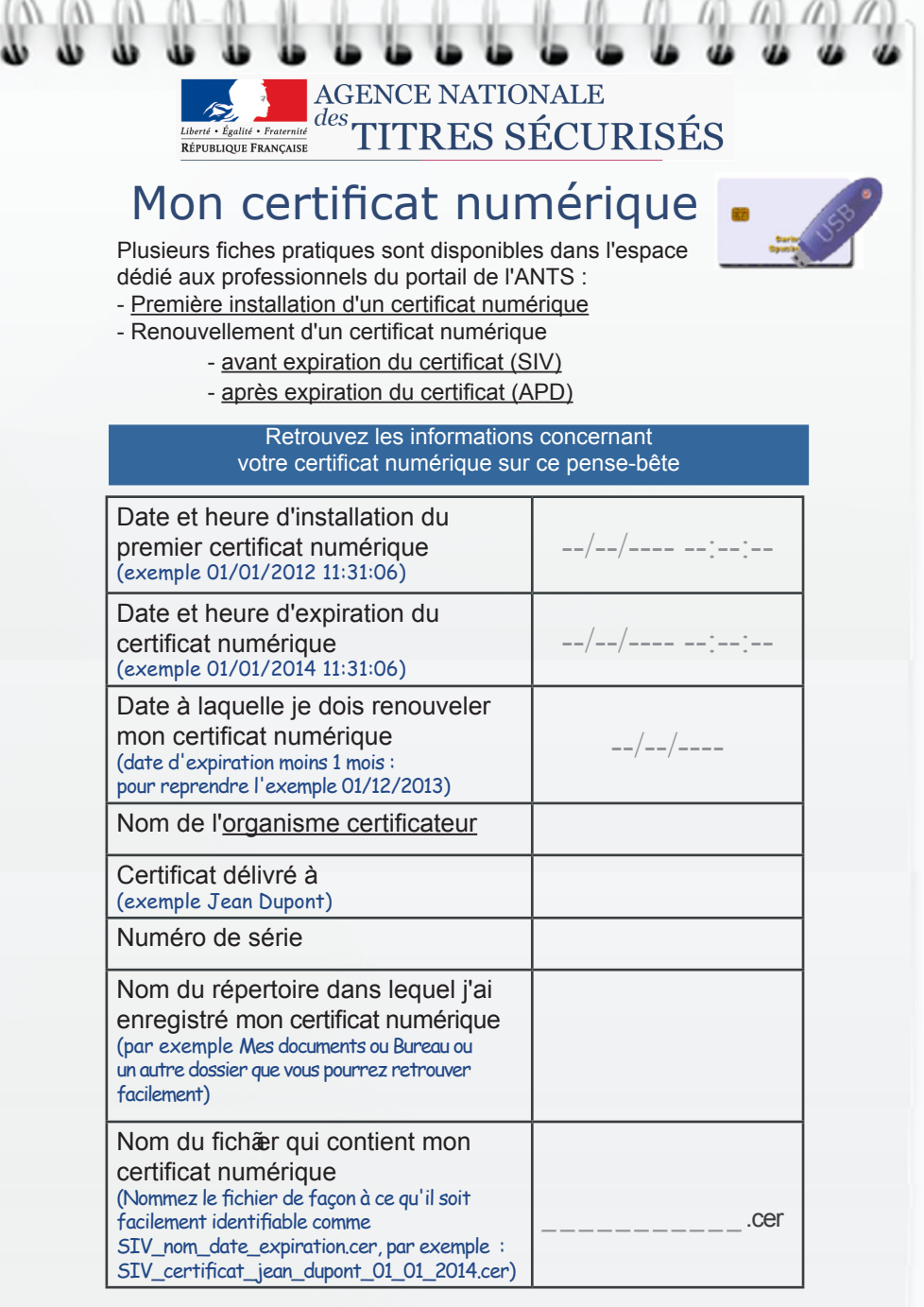

En cas de difficultés, contactez siv-anomalies@interieur.gouv.fr